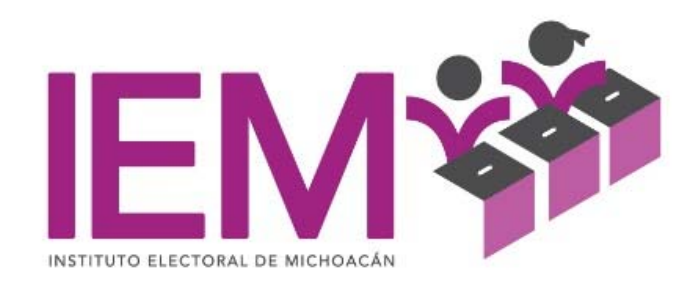

# *Comisión Especial para el Voto de las y los Michoacanos en el Extranjero*

INFORME SOBRE EL DESARROLLO Y CONCLUSIÓN DEL SIMULACRO DE VOTACIÓN ELECTRÓNICA 2020, RELATIVO AL SISTEMA DE VOTO ELECTRÓNICO POR INTERNET PARA LAS Y LOS MICHOACANOS RESIDENTES EN EL EXTRANJERO.

**Mayo‐2020** 

# **1. Actos Protocolarios Iniciales respecto al desarrollo del simulacro de votación electrónica por internete** (23 de marzo de 2020)

En atención a la invitación que fue girada vía correo electrónico a este Organismo por parte del Instituto Nacional Electoral, en punto de las 10:00 horas del 23 de marzo de 2020, se llevaron a cabo los Actos Protocolarios Iniciales, en relación con el simulacro respecto al Voto Electrónico vía Internet, dicha actividad se llevó a cabo a través de una sesión virtual coordinada por el referido Órgano Nacional.

En dicho procedimiento se desarrollaron las etapas siguientes:

- Generación de Llave Criptográfica;
- Verificación de la oferta electoral; y,
- Revisión de la configuración del sistema.

Cabe resaltar que las actividades desarrolladas fueron de carácter técnico, dado que se hicieron las configuraciones al sistema de votación electrónica, necesarias para efecto de poder llevar a cabo la votación a partir del día 24 del mes y año en curso.

Entre las actividades realizadas, destaca la creación de la llave de apertura criptográfica (encriptado del sistema), para efecto de asegurar el resguardo de la información que fluya a través de dicho sistema.

De igual forma, se llevó a cabo la apertura del sistema, para estar en condiciones de configurar los elementos necesarios para llevar a cabo la votación.

Asimismo, se realizó la configuración de la oferta electoral que consiste en la boleta electoral dispuesta para dicho ejercicio, estableciéndose la entidad federativa bajo la clave específica del evento, el idioma (español e inglés), la duración de la sesión para emitir el sufragio (30 minutos) y el fondo de la boleta respectiva, de cada una de las entidades que participarán en dicho simulacro, para efecto de ser publicadas en dicho sistema.

Finalmente, se recalcó que en esta fecha se iniciaría el envío de los correos electrónicos que contendrán de las claves de acceso y QR, así como la oferta electoral para cada uno de los participantes en dicho simulacro; y que, el periodo de votación iniciaría a las 10:00 horas del 24 de marzo a finalizaría a las 10:00 horas del 27 del mismo mes y año.

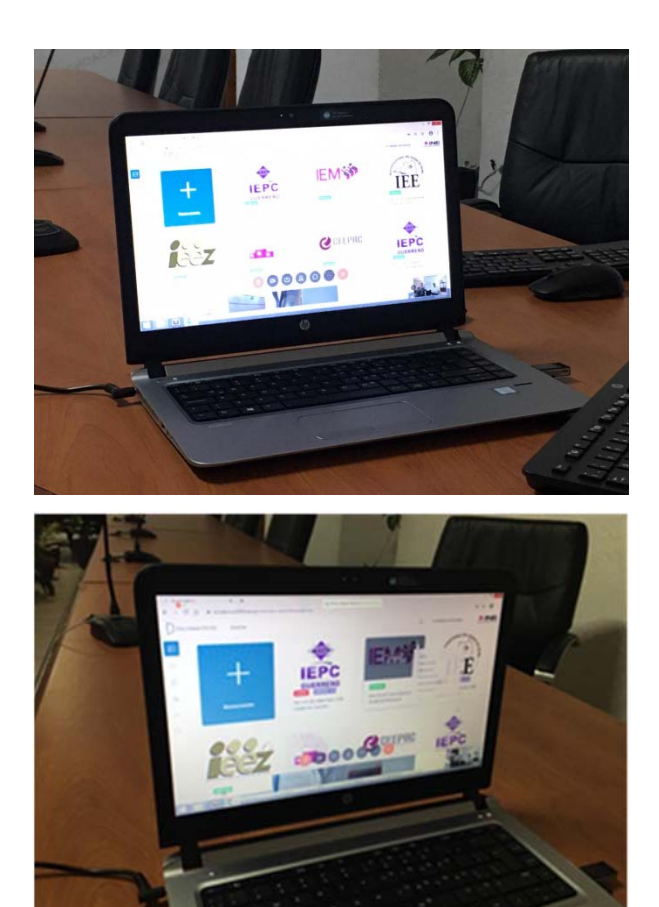

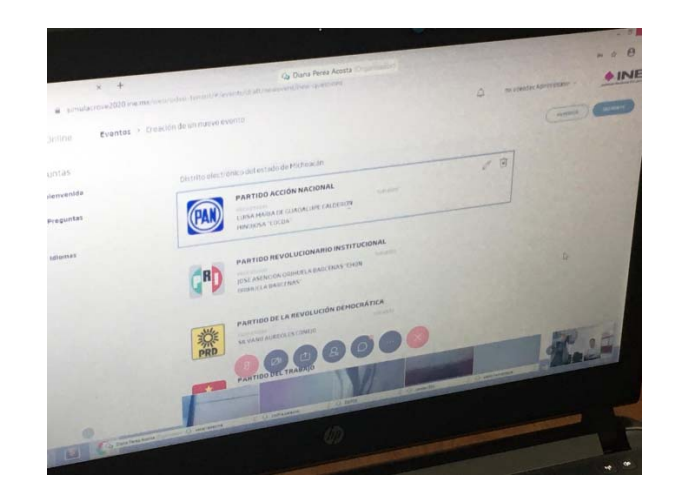

**2. Desarrollo de la etapa de emisión del voto por internet** (correspondientes al simulacro del voto electrónico por internet)

De conformidad con la actualización del cronograma de actividades del simulacro del voto electrónico por internet realizado por el Instituto Nacional Electoral en coordinación con los Organismos Públicos Locales Electorales que tendrán elecciones locales para los mexicanos residentes en el extranjero durante el proceso electoral 2020-2021, durante los días 24 al 27 de marzo de 2020, se llevó a cabo la etapa de emisión del voto por internet en relación al simulacro del voto electrónico por internet.

Cabe recordar que el listado nominal conformado para tal ejercicio se integró por los integrantes del Consejo General del Instituto, entre ellos, las Consejeras y el Consejero Electoral, los representantes de los partidos políticos y demás personal que labora en este organismo público, sumando un total de 40 registros.

Cabe resaltar que dicha etapa fue finalizada con éxito, al emitirse el voto por los integrantes del referido listado nominal, en los plazos establecidos y sin ninguna falla técnica sustancial que haya dificultado la emisión de dicha votación.

Al respecto, el Encargado del Despacho de la Unidad Técnica del voto de las y los Michoacanos en el Extranjero, para la dirección de la Presidencia del Instituto, llevó a cabo las siguientes actividades:

- I. Llamadas y envío de mensajes recordatorios para la emisión del voto a los integrantes del listado nominal;
- II. Confirmación de emisión del voto de cada uno de los integrantes del listado nominal;
- III. Atención a dudas de los integrantes del listado nominal sobre la utilización del sistema del voto electrónico;
- IV. Coordinación directa con las oficinas centrales del INE para monitoreo de emisión del voto y aclaración de dudas;
- V. Aclaración de cuentas de correo electrónico de los integrantes de la lista nominal que habían tenido algún error en el registro;
- VI. Contacto con la Presidencia de este Instituto para el monitoreo de la emisión del voto;
- VII. Verificación del cierre del sistema del simulacro en punto de las 10:00 horas del 27 de marzo de 2020; y,
- VIII. Integración de la lista de observaciones en relación al sistema del simulacro y remisión a las oficinas centrales vía correo electrónico.

# **3. Temas a considerar respecto al simulacro del voto electrónico por internet**

Respecto al simulacro del voto electrónico por internet, se recabaron diversas observaciones por los participantes en dicha votación, mismas que se enlistan a continuación:

**Respecto a la aplicación de "Google Authenticator"**

No es viable para todas las personas descargar una aplicación para la lectura del QR, ya sea por el sistema del equipo móvil que no sea compatible o que no tengan memoria suficiente para descargarla.

Al generarse el código a través de la aplicación de Google, éste va cambiando muy rápido (cada 30 segundos), por lo que llega a generar confusión con los votantes si ese es el funcionamiento de la aplicación o está fallando.

Por lo que se podría proponer que se enviara un link en el mismo correo electrónico en el que se generara en una página alterna el código respectivo.

## **Respecto a la boleta**

Al realizar una revisión de la oferta política (boleta electrónica), se observa que existe una opción para "anular voto", no obstante, en la generalidad un voto nulo se entiende como aquel que está mal formulado, que es impreciso o se marcaron todas las opciones, situación que no acontece en el sistema utilizado para el simulacro, ya que no permite marcar más de una opción y, en los casos de coalición o candidatura común, no acepta marcar una opción que no esté en alguno de esos supuestos.

Ante ello, se propone la opción de que dicho rubro, se denomine "voto en blanco", es decir, que no se marca ninguna de las opciones políticas de la boleta, situación que acontece realmente en dicho ejercicio.

## **Respecto a la verificación de la emisión del voto**

Para efecto de verificar la emisión del voto, resulta un poco confuso, ya que dicha opción se identifica con tres puntos en vertical, por lo que, generalmente el votante busca una opción que señalara expresamente "verificar" o alguna frase que denotara dicha actividad y no es así.

Por lo tanto, se propone que se integre una opción en la que expresamente se señale que es para verificar la emisión del voto.

De igual forma, al ubicar dicha opción e ingresar los cuatro dígitos iniciales del código de verificación, únicamente aparece el Código de verificación, por lo que los usuarios no tienen la certeza de que se haya emitido su voto al no tener expresamente dicha confirmación a través de alguna frase o leyenda como "tu voto ha sido registrado".

Además de que, al aparecer el código de verificación, si realmente quieres tener certeza de que es correcto y no una simulación, tendrías que verificar el código de la pantalla con el que se te generó inicialmente, lo cual resulta impráctico al ser más de 40 dígitos, combinando mayúsculas y minúsculas.

De ahí que, se propone que se agregue una opción en la que expresamente se señale que el código ingresado corresponde a un voto previamente emitido o, en su caso, que dicho usuario ya emitió el voto respectivo.

## **Respecto a los correos electrónicos de los usuarios**

Hay problemas con ciertos correos como, por ejemplo, los institucionales, a los cuales no llega el correo de clave y contraseña, por lo que hay que volver a mandar otra cuenta de correo, procedimiento simple en el simulacro, pero ya en una votación general, para saber a quién sí le llegó la clave y contraseña y a quién no, puede resultar complicado.

Respecto a los usuarios que tuvieron la necesidad de enviar una nueva cuenta de correo porque no les llegó la clave y la contraseña al correo institucional, algunos comentaron que el código de verificación sí les llegó al correo institucional, aún y cuando la clave y contraseña no, por lo que, al estar en espera de dicho código en la cuenta utilizada para emitir el voto nunca tendrán una respuesta.

Por lo tanto, se sugiere que se revise la cuenta de correo electrónico de la que se envían los mensajes con las claves y contraseñas, para efecto de que no contenga candados hacia ciertas cuentas, o en su caso, específicas que tipo de cuentas de correo son las compatibles (Ej. hotmail.com; yahoo.com; Gmail.com; etc.).

Cabe hacer mención, que dichas observaciones ya fueron remitidas por esta Secretaría Técnica vía correo electrónico al Instituto Nacional Electoral, para efecto de que sean evaluadas y, en su caso, sean atendidas.

## **4. Informe del simulacro de votación electrónica 2020 emitido por el INE**

Con fecha 15 de mayo del año en **curso**, fue recibido en este Instituto el Informe del simulacro de votación electrónica 2020, relativo al Sistema de Voto Electrónico por Internet para las y los Mexicanos Residentes en el Extranjero, en el que se concluyó esencialmente lo siguiente:

Durante el simulacro de votación electrónica se presentaron algunas incidencias que fueron reportadas, relacionadas con usuarios bloqueados (18) y usuarios y contraseñas de acceso no recibidas (35). Estas incidencias permiten identificar áreas de mejora en la implementación del Sistema de Voto Electrónico por Internet.

De lo anteriormente expuesto, derivan algunos aspectos de mejora en la autenticación de las y los votantes, entre los que destacan los siguientes:

- **a) En cuanto a la conformación del nombre único de usuario:** no fue posible al usuario identificar la diferencia entre ciertos dígitos y caracteres tales como el número cero "0" y la vocal mayúscula "O".
- **b) La mayor cantidad de llamadas recibidas tuvieron como causa cuentas de correo electrónico que se proporcionaron de manera incorrecta.**

## **c) Durante el desarrollo del simulacro se identificaron errores en la captura del teléfono celular.**

Asimismo, mencionar que, a través del ejercicio controlado, en el cual se dio acompañamiento a cada uno de las y los participantes de manera remota para tener acceso al sentido del voto antes de que éste fuera cifrado, fue posible ratificar el correcto funcionamiento del Sistema de Voto Electrónico por Internet.

Por otra parte, es importante resaltar que, si bien se presentaron incidencias técnicas durante el desarrollo del simulacro, el Sistema de Voto Electrónico por Internet mostró estabilidad a lo largo del ejercicio; asimismo, la información que se recabó como parte del propio simulacro y la obtenida a través de las encuestas de satisfacción, servirán de insumo para subsanar cada uno de los aspectos identificados y mejorar las áreas de oportunidad identificadas.

Finalmente, y derivado de diversas recomendaciones recibidas por Consejeros Electores, se revisará la posibilidad de realizar otro ensayo de votación a través del Sistema de Voto Electrónico por Internet, que permita retroalimentar y fortalecer los trabajos en la materia.

Para el simulacro de votación electrónica 2020 se registraron 1,009 personas, considerando que para el estado de Guerrero se llevaron a cabo dos elecciones (Gubernatura y Diputación Migrante), el número de votos esperados para el simulacro de votación fue de 1,104 votos, recibiéndose un total de 735 votos.

A continuación, se muestra información referente a la participación del listado nominal registrado en el Estado de Michoacán, para el simulacro de votación por internet:

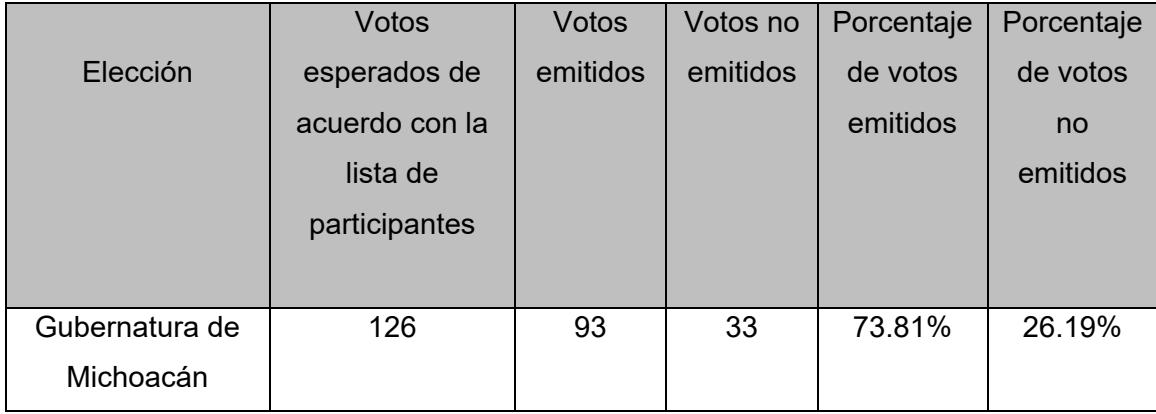